## **UtilPics Free Download [32|64bit] [Latest]**

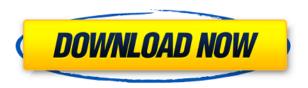

 $\square\square\square$  This application enables you to capture pictures from your favorite web sites! □□□ UtilPics Full Crack includes 2 modes of operation. It allows you to capture the screen, allowing you to capture the web page, then showing you the picture after you press the scan button.  $\square\square\square$  Features: - You can enter a web site address or paste the web site address from your clipboard -You can press the scan button in the address bar to capture the picture from the current web site -You can paste pictures from your clipboard to the capture picture

window - You can capture the screen, copy the web page to your clipboard, press the "Scal" button in the address bar to display the captured picture in the capture picture window, and then paste the pictures to your clipboard - You can zoom in the capture picture window - You can capture pictures from many web sites - You can monitor the capture operation, allowing you to capture images that are focused on your own PC's top window. - You can insert the captured pictures into your favorite image software such as Adobe® Photoshop® - You can

crop the picture to make it smaller and smaller - You can save pictures to disk, send them by Email, or paste them to the Clipboard - You can open or save all the pictures from a directory -You can open or save all the images from a folder or from your clipboard - You can print the captured images - You can view pictures in JPEG, BMP, GIF, TIF, PNG or PPM format - You can save captured pictures in various formats including JPG, BMP, GIF, PNG, or PPM - You can display the captured images in a separate window - You can specify the

picture format for the captured images - You can cut and paste images - You can filter captured images - You can adjust the picture format for the captured images -You can manage the captured images in a directory - You can set a list of favorite sites from which to capture pictures - You can add Web sites to a list - You can add a bookmark to any website - You can paste an URL directly to the address bar for a direct capture from a web site - You can paste web sites to the address bar for a direct capture from a web site -You can stop capturing images

from a web site - You can create a template for capturing pictures from web sites - You can capture images from many

**UtilPics Free License Key** 

- Specify a macro button by right clicking on the desired button. - Select a browser window using Ctrl+Shift+N. - Select a browser frame. - Select a browser button. - Select a browser image. - Select an image in the Finder. - Select a file from the Finder. - Select a file from the Finder. - Go to a specific

folder. - Open a file from a folder. -Paste an image into a Finder window. - Paste an image in a word document. - Paste an image into a pdf document. - Paste an image into a Photoshop document. - Paste an image into a PowerPoint document. - Paste an image into a Powerpoint slide. - Paste an image into a word document. - Paste an image into a Photoshop document. - Paste an image into a PowerPoint document. - Paste an image into a Powerpoint slide. - Paste an image into a Powerpoint slide. - Go to a specific folder. - Go to a specific directory. - Go to a specific file. -

Go to a specific image. - Open a directory from the Finder. - Open a directory from the Finder. - Open a file from a directory. - Open a file from a directory. - Open a file from a folder. - Open a file from a folder. - Open a folder from the Finder. - Open a folder from the Finder. - Open a file from a folder. - Open a file from a folder. - Open a file from a Finder window. -Open a file from a Finder window. - Open a file from a Finder window. - Open a file from a Finder window. - Open a Finder window. - Open a Finder window. -Open a file from a Finder window.

- Open a file from a Finder window. - Open a Finder window. -Open a Finder window. - Open a file from a Finder window. - Open a file from a Finder window. -Open a Finder window. - Open a file from a Finder window. - Open a Finder window. - Open a Finder window. - Open a file from a Finder window. - Open a file from a Finder window. - Open a Finder window. - Open a Finder window. -Open a file from a Finder window. - 2edc1e01e8

This is a utility to capture images from your favorite websites into PNG format. It's especially useful for those who would like to save images from online e-courses. Easily manage capture settings like quality, compression and size. You can edit the captured images in separate windows by using GIMP. You can view and share images through e-mail, IM, or on social media like Facebook, Twitter, etc. From the Trump presidential campaign, released Thursday, February 21, 2016: "The RNC has now released its memo

on the @realDonaldTrump campaign, also known as TRUMP. This is the first time in decades that a presidential campaign has released an "official" memo on their own campaign, and therefore it is important that we share this information with the American people. We have released a response from the RNC's memo on how they see the Trump campaign: \* "The Trump Campaign is poised to be the most effective Republican political organization and fundraising operation in the history of the Republican Party." \* "The Trump Campaign's

fundraising operations are strong and will quickly surpass the Jeb Bush super-PAC and all other Republican campaign operations combined." \* "Donald Trump has better demographics than any other Republican candidate in history, in both Party registration and Primary preference." \* "Donald Trump's combined charisma, fundraising, and organizational power can propel the Republican Party to a historic victory in November." \* "Donald Trump is leading the Republican Party at a time when the GOP needs to be united behind a

strong, principled conservative that can beat Hillary Clinton." \* "Donald Trump is the Republican Party's best chance to win in November." \* "Donald Trump is the only candidate that can lead the Republican Party to victory in November." \* "Donald Trump is the anti-establishment candidate and can lead the Republican Party to victory." \* "Donald Trump is the only candidate who has the potential to win in November, and defeat Hillary Clinton." \* "We know that Donald Trump will be the Republican nominee. We know that the Trump Campaign will be

the most effective Republican political organization and fundraising operation in the history of the Republican Party." \* "Donald Trump has better demographics than any other Republican candidate in

https://jemi.so/metro-2033-patch-102-update-2-indirbfdcm

https://reallygoodemails.com/dicastirto

https://reallygoodemails.com/inornufgi

https://techplanet.today/post/hot-cracksafe3sqlinjectorv90hot-crackrar

https://techplanet.today/post/the-ashoka-the-hero-download-tamil-dubbed-movie-best

https://tealfeed.com/hetaoni-english-full-18-verified-fjhaa

https://magic.ly/itlaOdiaki

https://reallygoodemails.com/contsillongu

What's New in the UtilPics?

UtilPics is a small and easy to use application that allows you to

capture images from your favorite websites. You only have to enter the website address, press scan and UtilPics will do the rest. The images captured will be displayed in a separate window, allowing you to preview them before you copy to your computer. Each page has been dedicated and updated for UtilPics version 1.1.0. It's a very small application and it does not require any installation. UtilPics special features: - Ability to capture images from every page of the site (including subdomains) -Possibility to capture images from several pages in a same web site -

List of captured images is generated by a page with specific url; - You can add special images to the list by pressing plus button at the right - All images are stored in a new folder on your computer with name specified in the page url - All images are stored in a folder as they were captured and will be opened as a web page when you double click them - You can display all images in a web page - All images can be displayed in full screen - All images can be displayed as thumbnails in the screen - You can easily add all images by pressing "Add All"

button - The application can capture images from several pages in the same site - You can add special images to the list by pressing plus button at the right -The main window is designed to facilitate image capture from any webpage - All images can be added to the list or folder by pressing "Add All" button - You can easily select all images from the list - You can easily select all images from the folder - You can easily select all images from the folders in the folder list - You can easily select all images from the folders in the folder list - You can easily select all images from the folders in the folder list - You can easily select all images from the folders in the folder list - You can easily select all images from the folders in the folder list - You can easily select all images from the folders in the folder list - You can easily select all images from the folders in the folder list - You can easily select all images from the folders in the folder list - You can easily select all images from the folders in the folder list - You can easily select all images from the folders in the folder list - You can easily select all images from the folders in the

folder list - You can easily select all images from the folders in the folder list - You can easily select all images from the folders in the folder list - You can easily select all images from the folders in the folder list - You can easily select all images from the folders in the folder list - You can easily select all images

## **System Requirements:**

Minimum: OS: Windows 10

Processor: Intel i3-540 or AMD

equivalent Memory: 4 GB RAM

Graphics: NVidia or AMD

equivalent Hard Drive: 8 GB

Additional Notes: Rental

applications require.NET

Framework 3.5 or higher

Required: Additional Notes: Rental

applications require.NET

https://www.textaura.com/wp-content/uploads/2022/12/bamjana.pdf

https://amcbservice.com/photo-viewer-enabler-crack-download-2022-new/

 $\underline{https://organic marijuan a products.com/wp-content/uploads/2022/12/nanola.pdf}$ 

https://bodhirajabs.com/auto-shutdowner-1-5-0-crack-full-product-key-download/

https://orbee ari.com/wp-content/uploads/2022/12/Skype-Save-Chat-Conversation-History-Software-Crack-Activation-Code-With-Keygen-For-Windo.pdf

https://elysone.com/wp-content/uploads/2022/12/Find\_And\_Replace\_In\_All\_Files\_In\_Batch\_Software\_Activation\_Code\_With\_Keygen.pdf

https://holytrinitybridgeport.org/advert/helptips-for-windows-8-1-crack-license-code-keygen-download/

 $\underline{https://medicilearningit.com/img-converter-5-0-08-crack-keygen-full-version-download/ntdps://medicilearningit.com/img-converter-5-0-08-crack-keygen-full-version-download/ntdps://medicilearningit.com/img-converter-full-version-full-version-full-ver$ 

http://www.reiten-scheickgut.at/ultralingua-french-dictionary-and-thesaurus-5-13-2-crack-full-produc

## t-key-free-for-windows/

https://endlessflyt.com/portonaccio-font-pack-crack-with-key-free-download-april-2022/